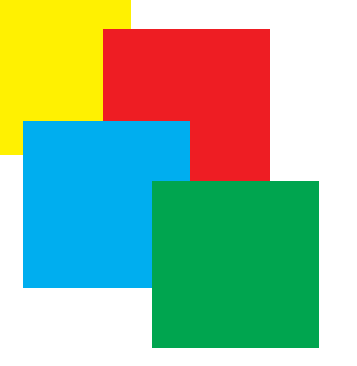

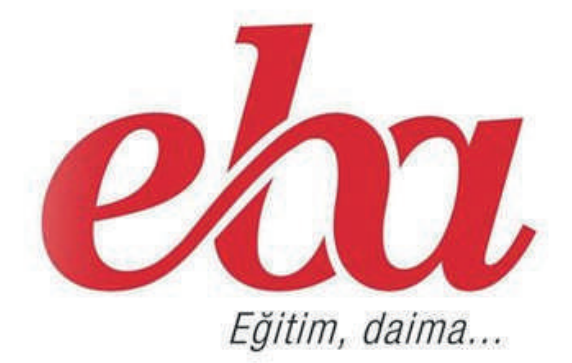

# **EĞİTİM BİLİŞİM AĞI**

## **Sosyal nitelikli eğitsel elektronik içerik ağı.**

"Öğretmenlere yönelik sadeleştirilmiş EBA bilgilendirme sunusu"

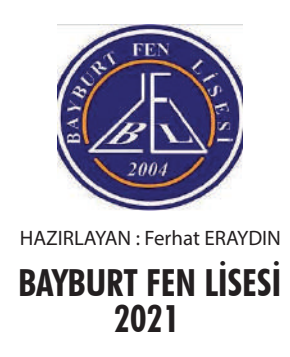

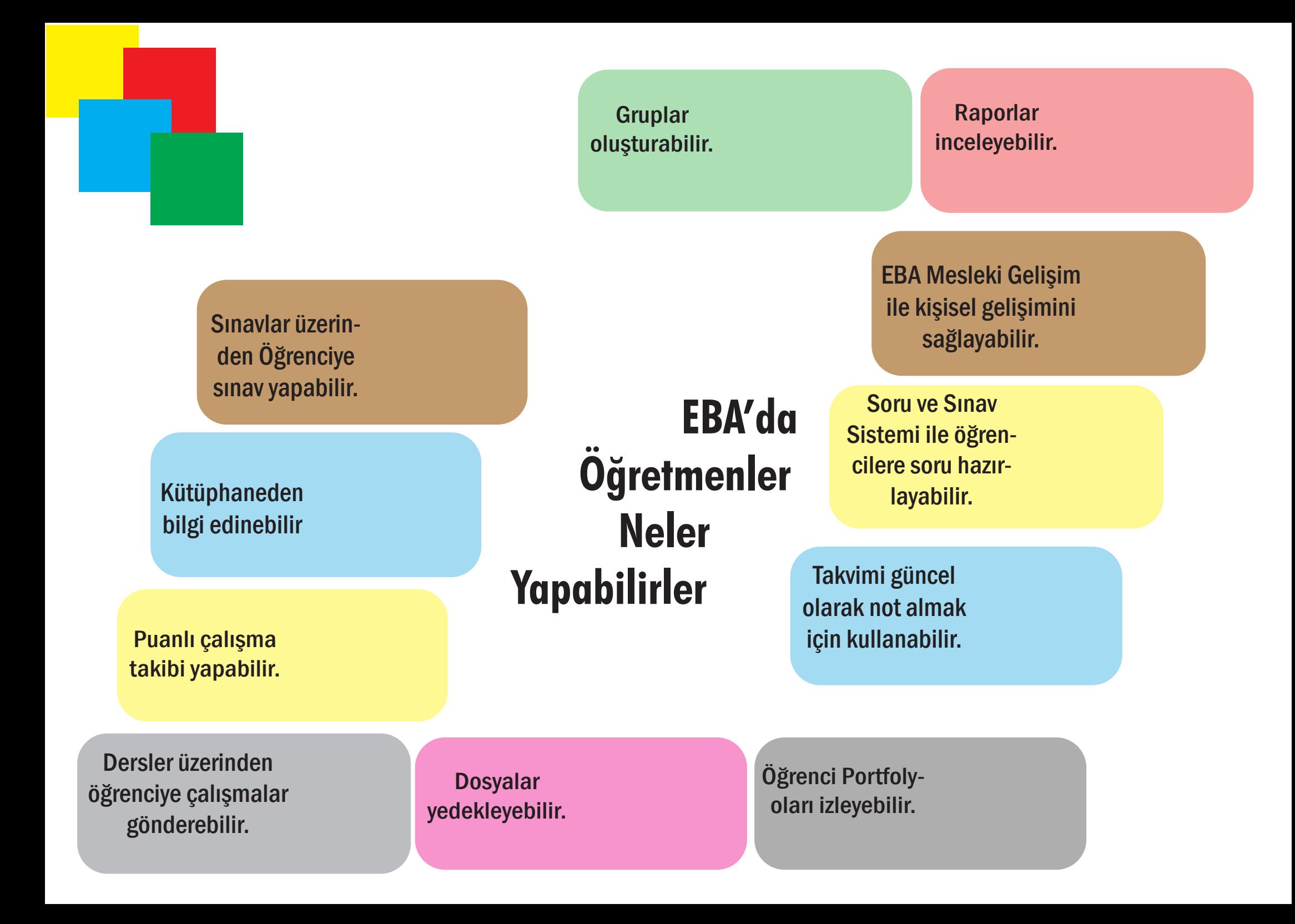

EBA'ya diğer giriş seçeneklerinin haricinde

# KareKod

ile giriş kolaylığı

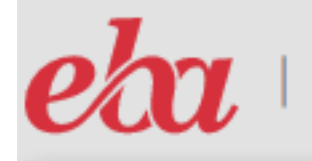

ÖĞRETMEN

Giris yapacağınız uygulama: FRA https://www.eba.gov.tr

# EBA'ya karekod ile gir

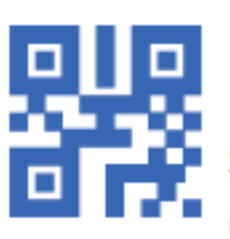

EBA'ya girişin en kolay yolu. EBA Mobil uygulamasına giriş yaparak Ana Sayfanın sağ üst köşesinde yer alan karekod ikonung dokungrak bu karekodu telefonung okutmalisin.

## Karekod Oluştur

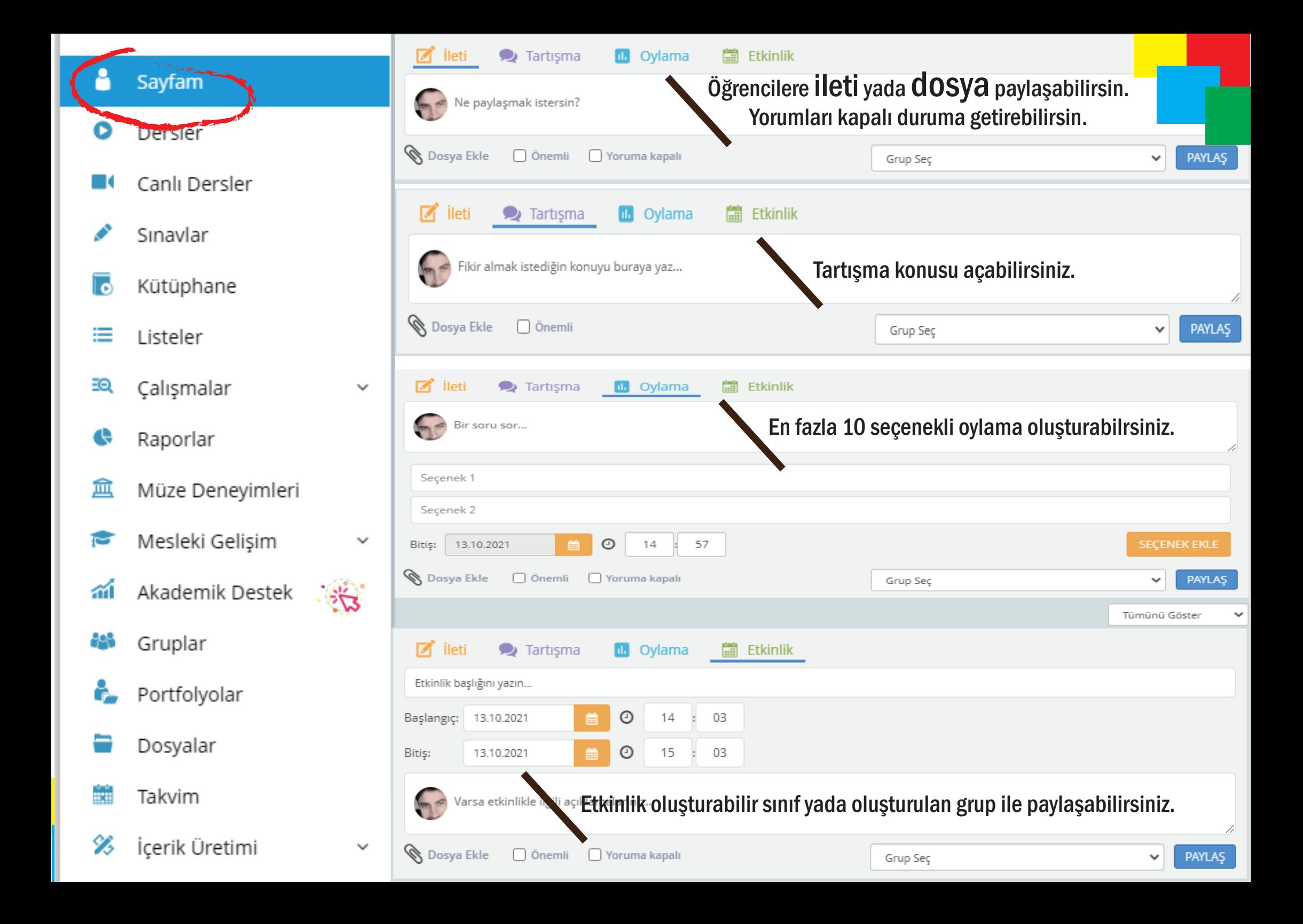

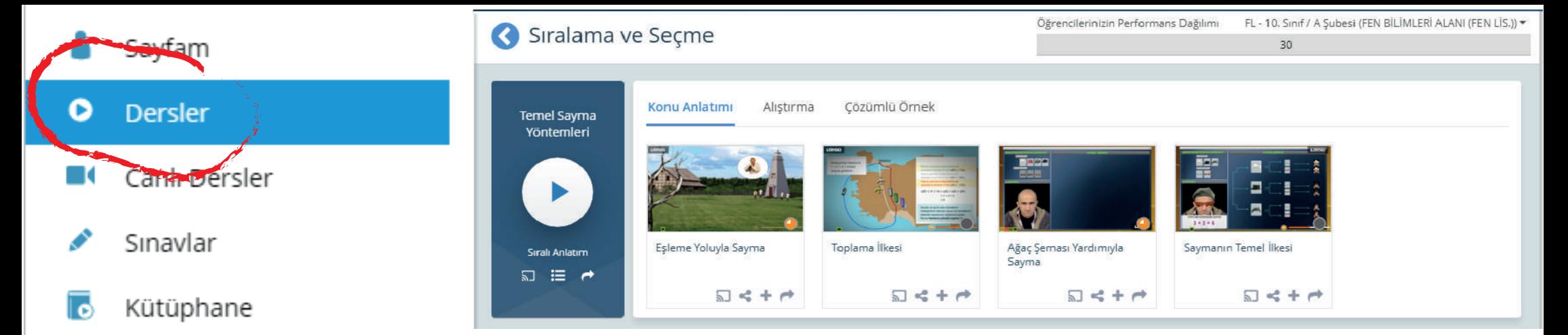

Etkileşimli Tahtalar için geliştirilen özel içerikler EBA Dersler bölümünde yer almaktadır.

İçerik menüsü altındaki kazanımlarla eşleşen videolar, görseller, sesler, kitaplar, infografikler, infovideolar vb gibi tüm içerikler bu alanda

## AYRICA;

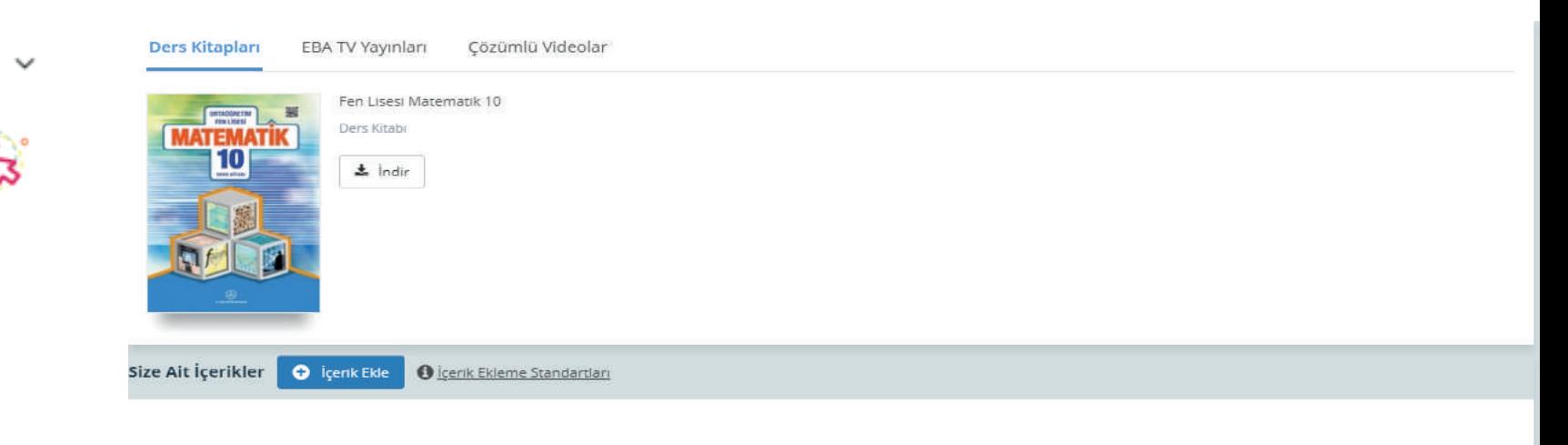

Ders kitabına ulaşabilir, konuyla ilgili EBA TV yayınları ve çözümlü videoları derste ET tahta modunda açabilir yada öğrenciye gönderebilirsiniz.

Raporlar

Listeler

Calısmalar

≡

ΞΘ

#### 血 Müze Denevimleri

Mesleki Gelişim **C** 

- Akademik Destek 葡
- Gruplar
- Portfolyolar
- Dosyalar

m Takvim

X, İcerik Üretimi

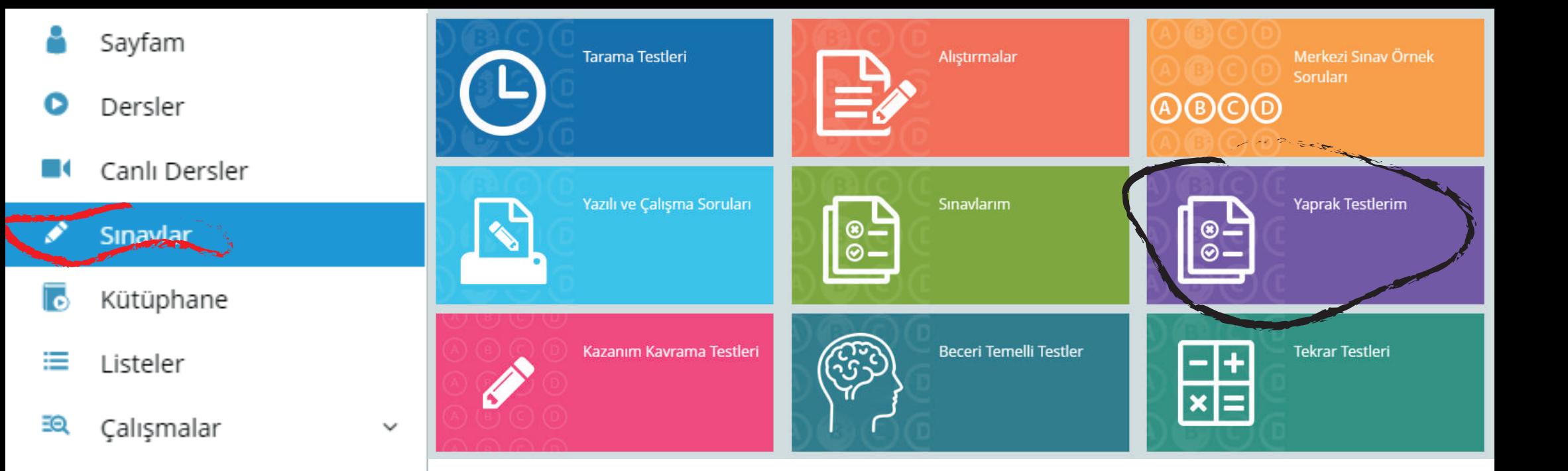

EBA içerisinde yer alan sınav, test ve alıştırma dokümanlarına bu alandan ulaşabilirsiniz.

AYRICA;

Yaprak testlerim bölümünden hazır pdf, png ve jpg fomatındaki testleri yükleyip cevap anahtarı oluşturarak öğrencilere gönderebilirsiniz.

Örneğin;

葡 Akademik Destek

Mesleki Gelişim

Müze Deneyimleri

Raporlar

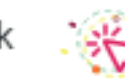

v

နေ Gruplar

¢

血

**CO** 

- Portfolyolar
- Dosyalar
- ÷ Takvim
- 多 İçerik Üretimi

 $\checkmark$ 

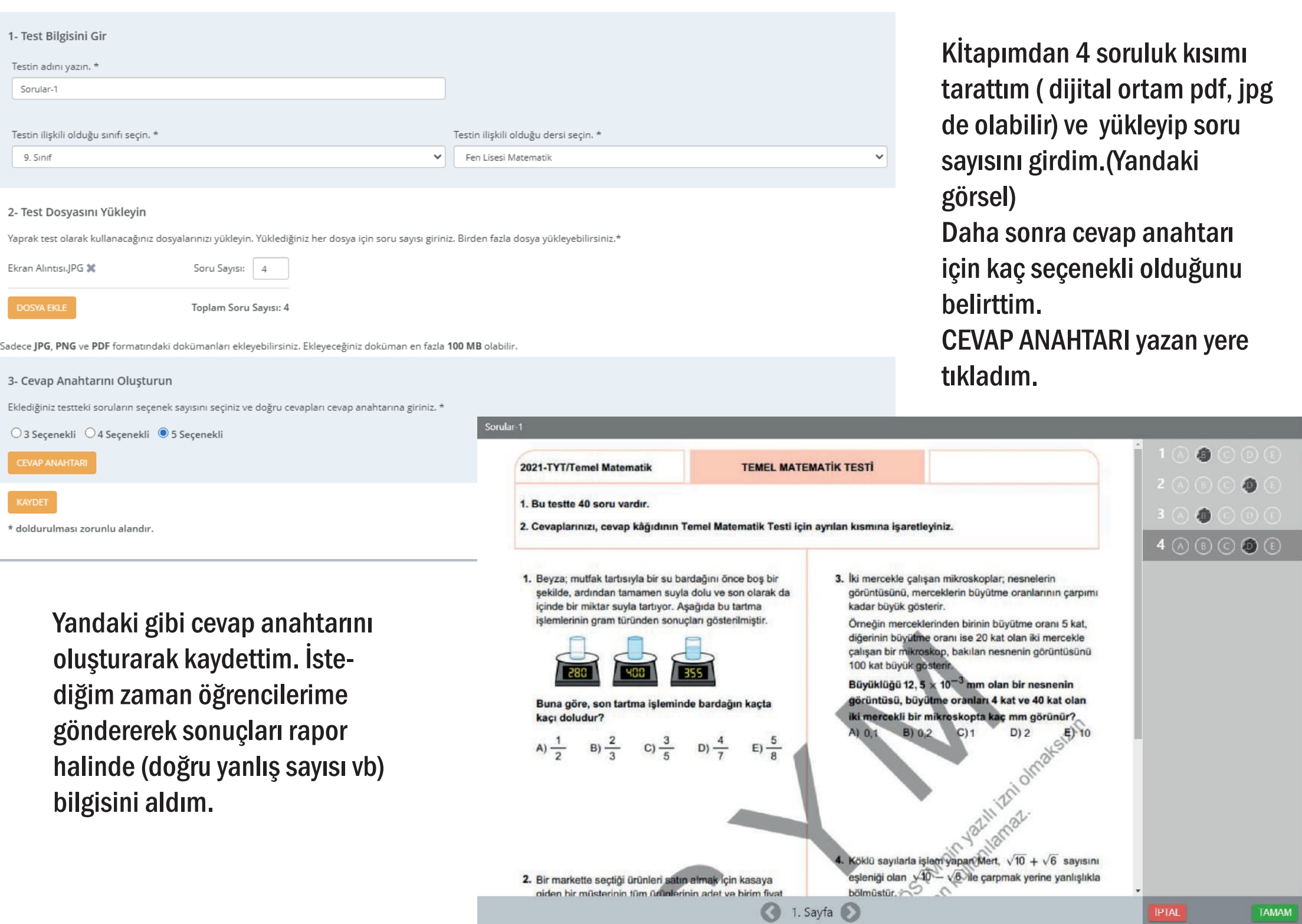

- Sayfam
- Dersler
- Canlı Dersler

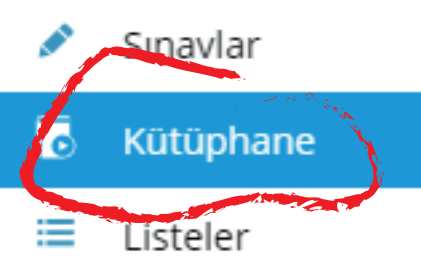

- ΞΘ Calısmalar
- e Raporlar
- 血 Müze Deneyimleri
- Mesleki Gelişim
- 盃 Akademik Destek
- Gruplar
- Portfolyolar
- Dosyalar
- m Takvim
- 多 İcerik Üretimi

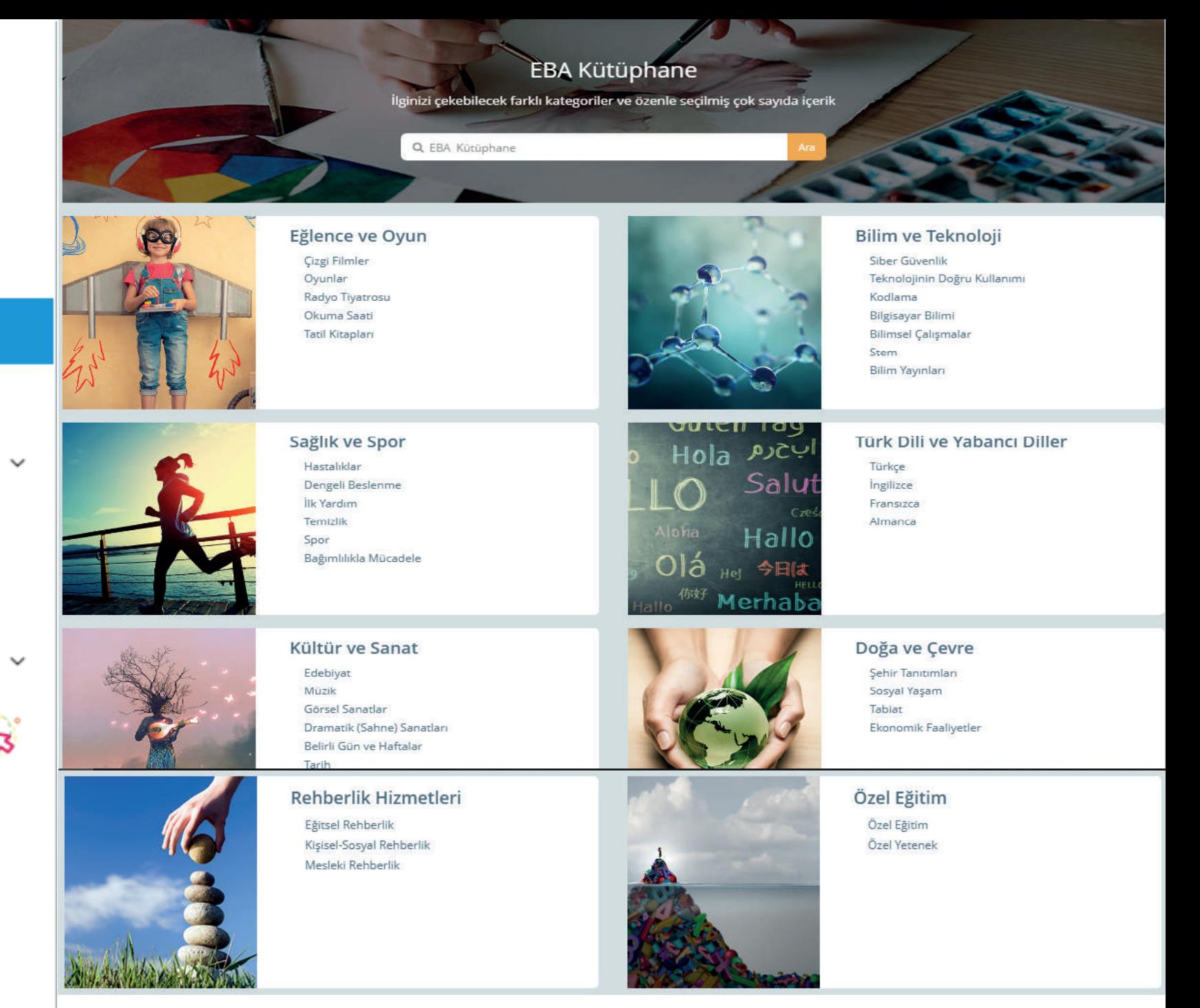

Hem eğitsel hem de genel kültür içeriklerinin yer aldığı bu bölümden video, ses dosyası, dergi, etkileşimli kitap ve uygulama gibi farklı içerik tiplerine ulaşabilirsiniz

- Sayfam
- Dersler
- Canlı Dersler
- Sınavlar

⋿

Kütüphane

Listeler

- ΞŌ Çalışmalar
- Raporlar
- 血 Müze Deneyimleri
- Mesleki Gelişim
- аí Akademik Destek
- 

v

v

28

- Gruplar
- Portfolyolar
- Dosyalar
- m Takvim

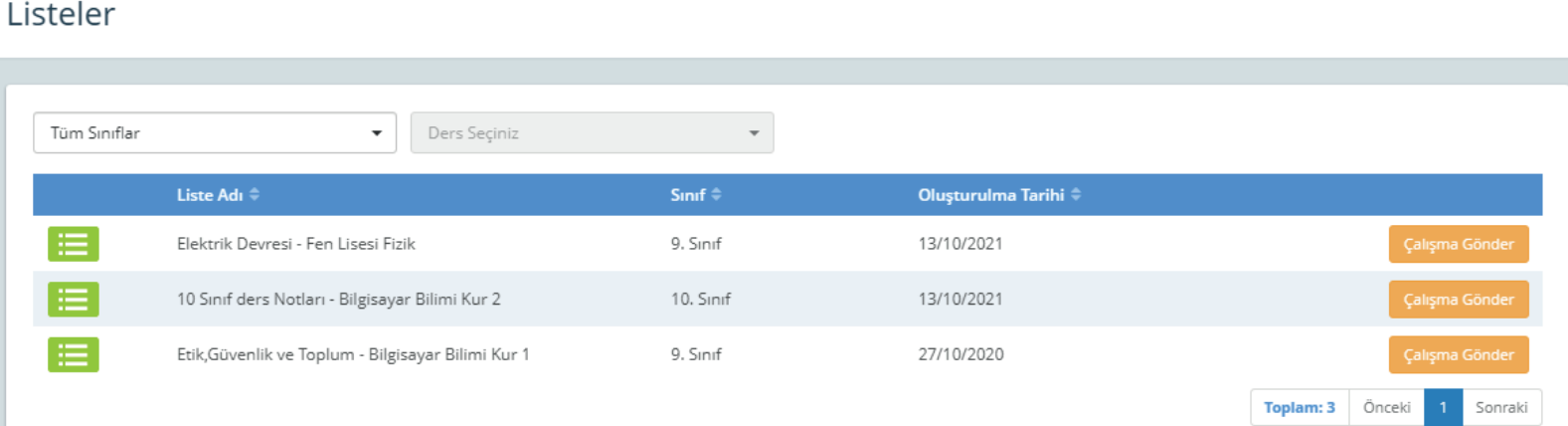

Ders akış listesi oluşturup derste işleyebilir yada öğrencilere gönderebilirsiniz. Ders akış listesi alıştırma, sınav, ders notu, video ses vb gibi içeriklerden oluşabilir.

#### **B** Elektrik Devresi

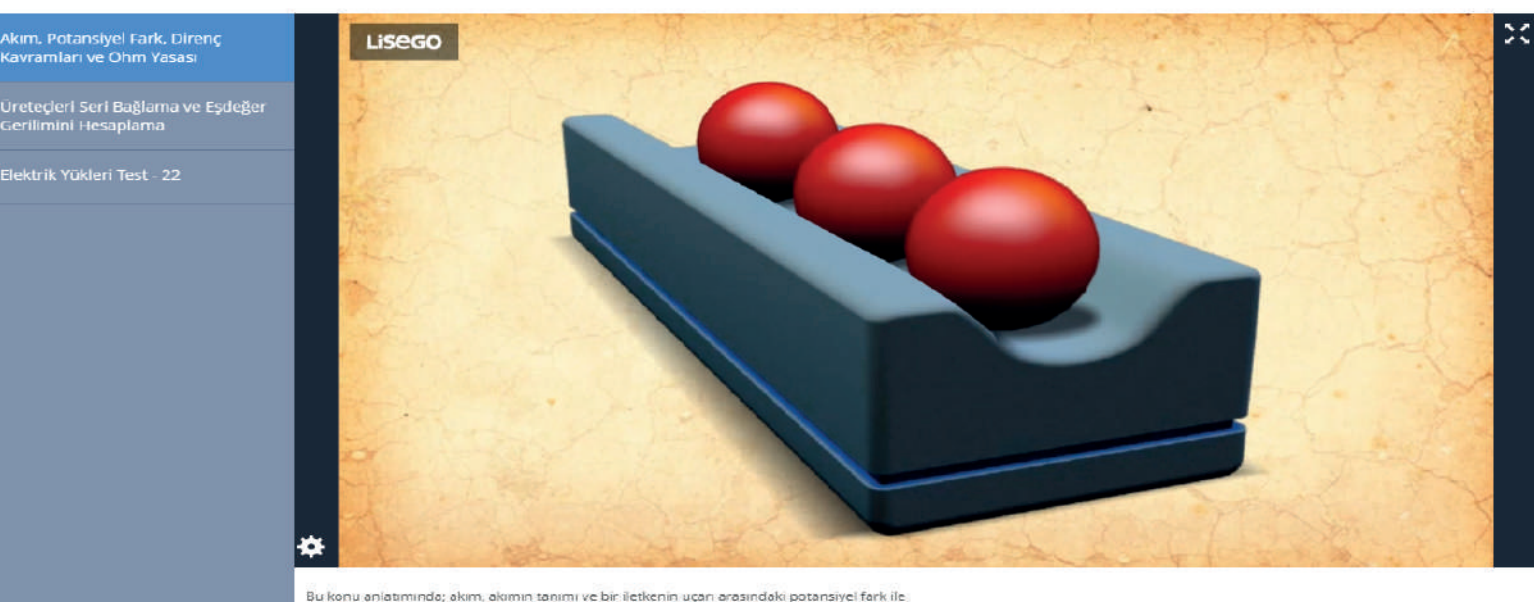

Bu konu anlatımında; akım, akımın tanımı ve bir iletkenin uçan arasındaki potansiyel fark ile üzerinden geçen akımın ilişkisini tanımlayan Ohm yasasın ve formülü açıklanmaktadır. Ayrıca, ampermetre ve voltmetrenin görevi açıklanarak, devreye nasil bağlanması gerektiği gösterilmektedir.

Yükleyeceğiniz bir dosyayıda ders akış listesine ekleyebilirsiniz.

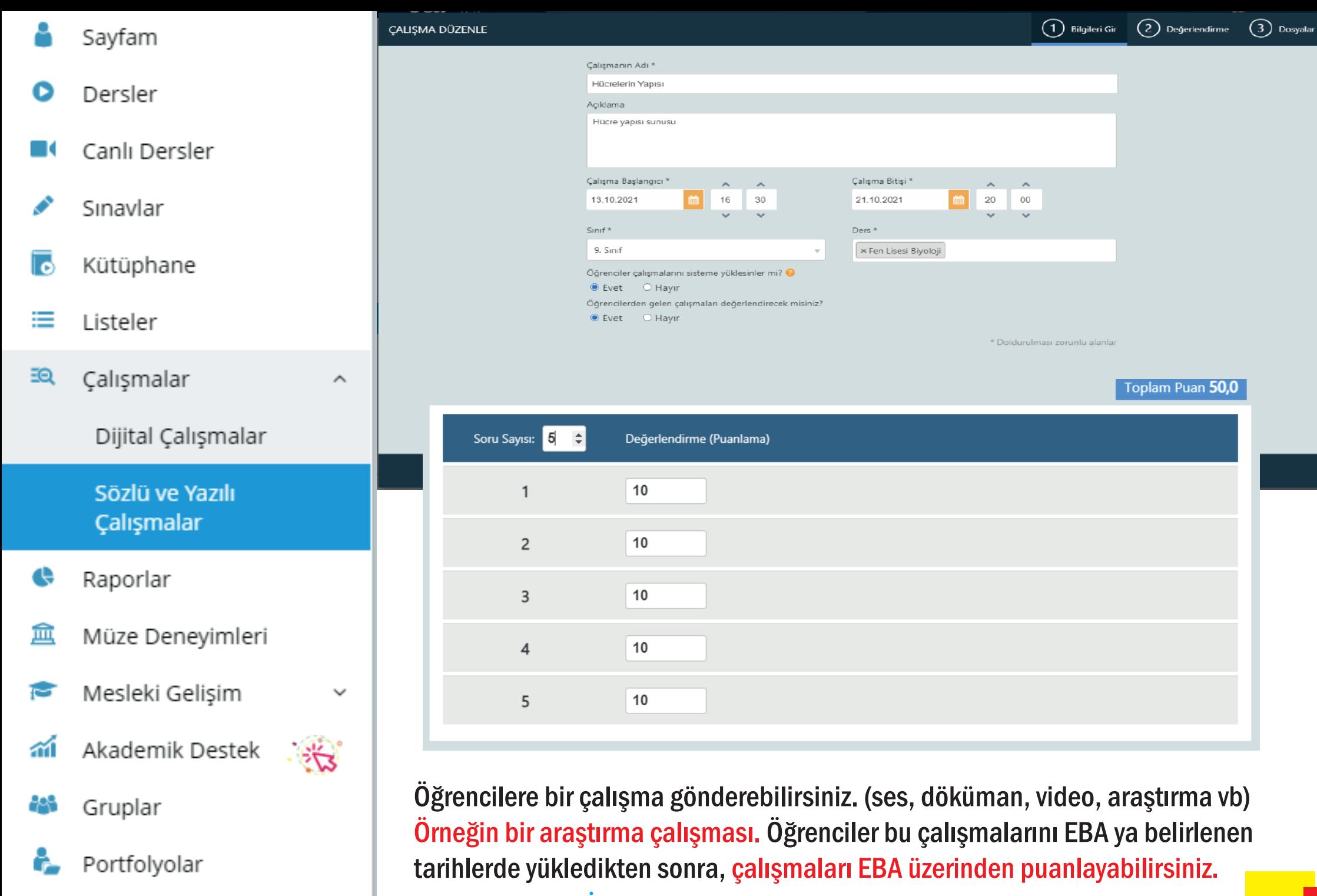

**T** Dosyalar **Vükleyeceğininiz** bir dosyalar ve bir dosyalar bir dosyalar bir dosyalar listerseniz de notları öğrencilere yayınlayabilirsiniz.

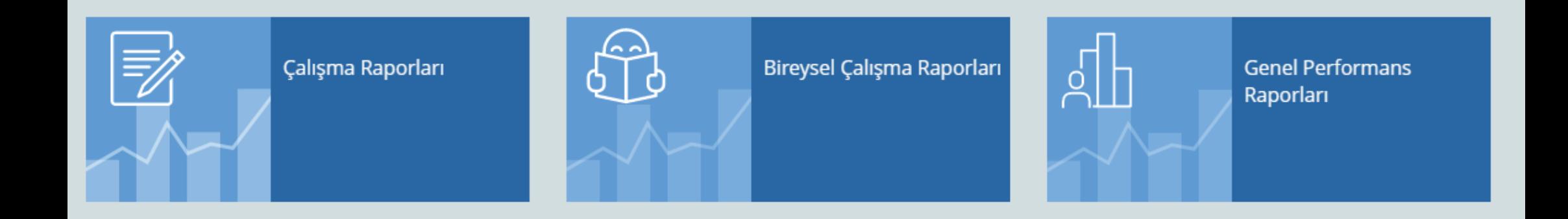

Raporlar sayfasında, gönderdiğiniz çalışmaların raporlarını hem çalışma bazlı hem de öğrenci bazlı olarak görebilirsiniz.

# EBA AKADEMİK DESTEK PROGRAMI

Bu program; yeni nesil sorularla onlarca kaynak kitap barındıran, öğrencinin ihtiyacına yönelik akıllı yönlendirme yapan bir sistem.

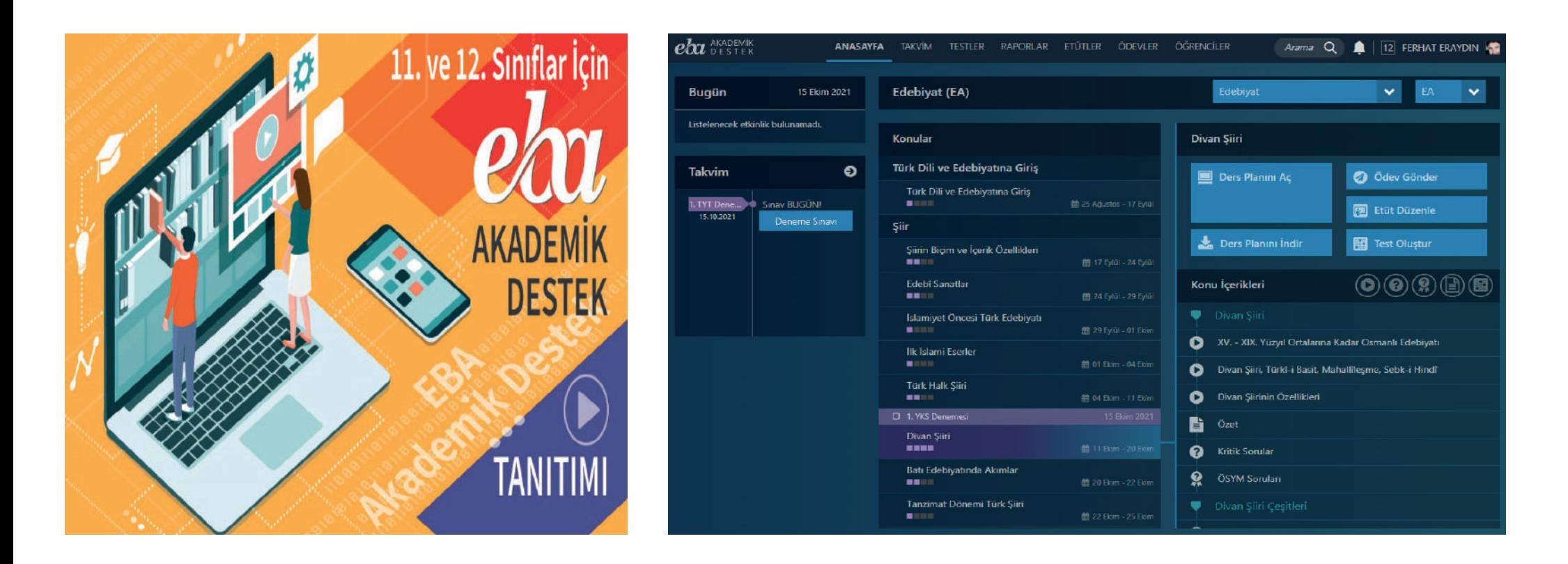

EBA Akademik Destek ile öğrencilerin tercih listesi ve mevcut seviyesi göz önünde bulundurularak, hangi konuyu ne kadar çalışmaları gerektiğini planlayan özel bir program hazırlandı. Program sayesinde öğrencilerin, kişiselleştirilmiş yol haritalarıyla çalışmalarına imkân sağlanıyor.

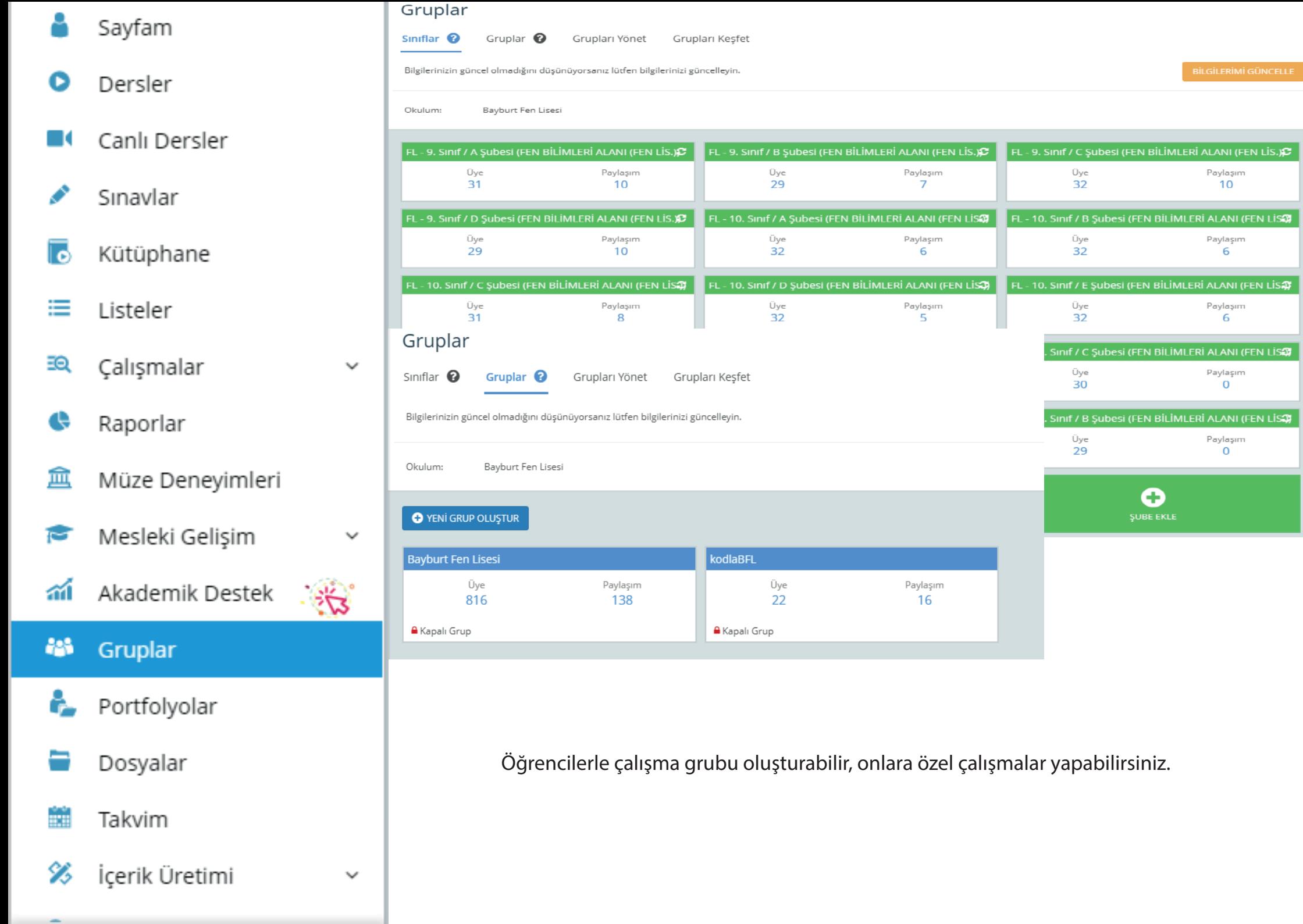

#### $1$  chiqceroyani

Bayburt Fen Lisesi

- Sayfam
- Dersler
- Canlı Dersler
- Sınavlar
- Kütüphane
- ≔ Listeler
- EQ Calışmalar
- e Raporlar
- 血 Müze Deneyimleri
- Mesleki Gelişim
- 盃 Akademik Destek
- 
- -
- 
- 
- 
- 

 $\checkmark$ 

v

- 
- Gruplar
- ô. Portfolyolar
- Dosyalar
- Takvim ar a

44

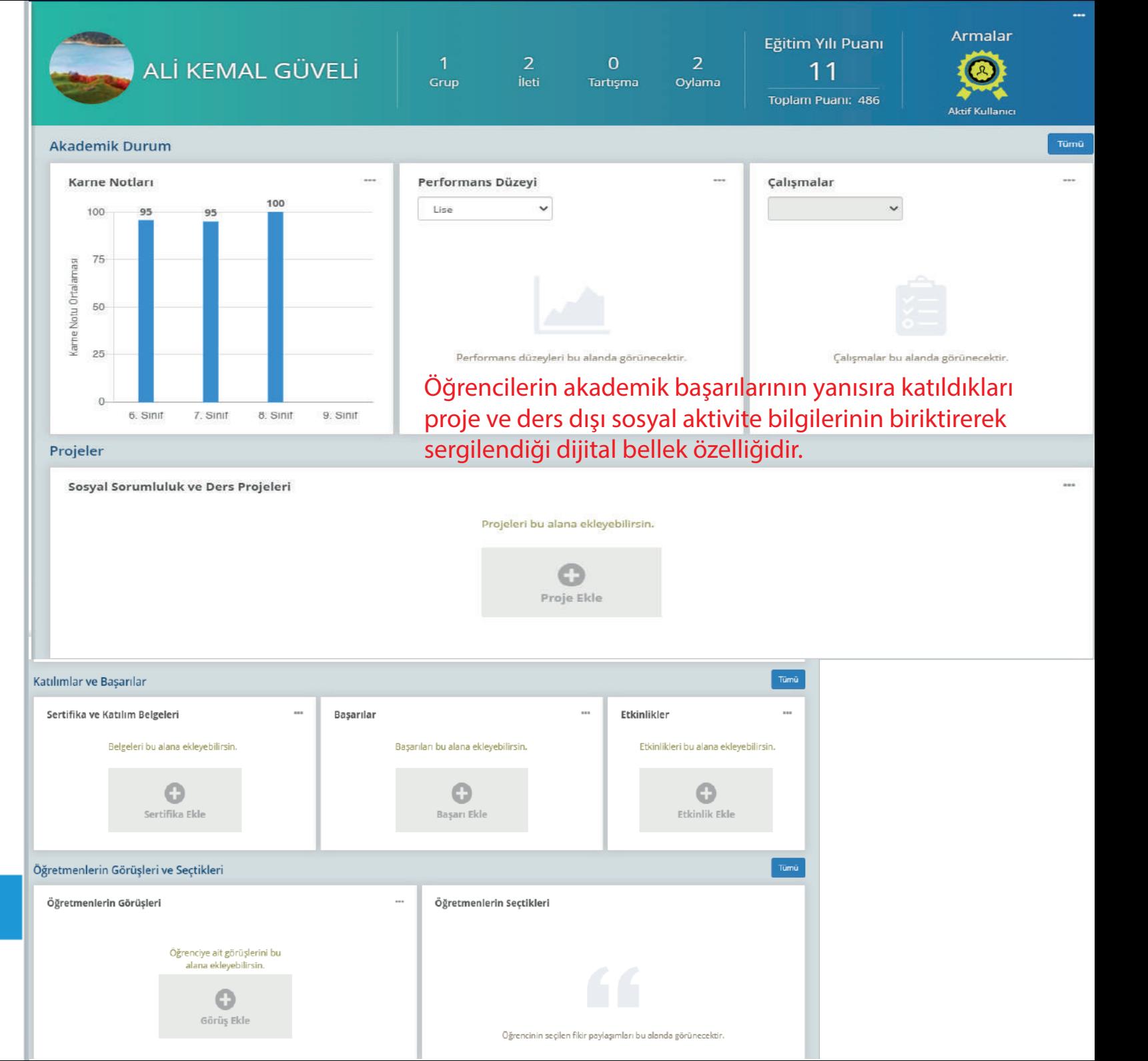

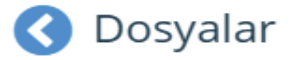

**O** YENİ EKLE

9631

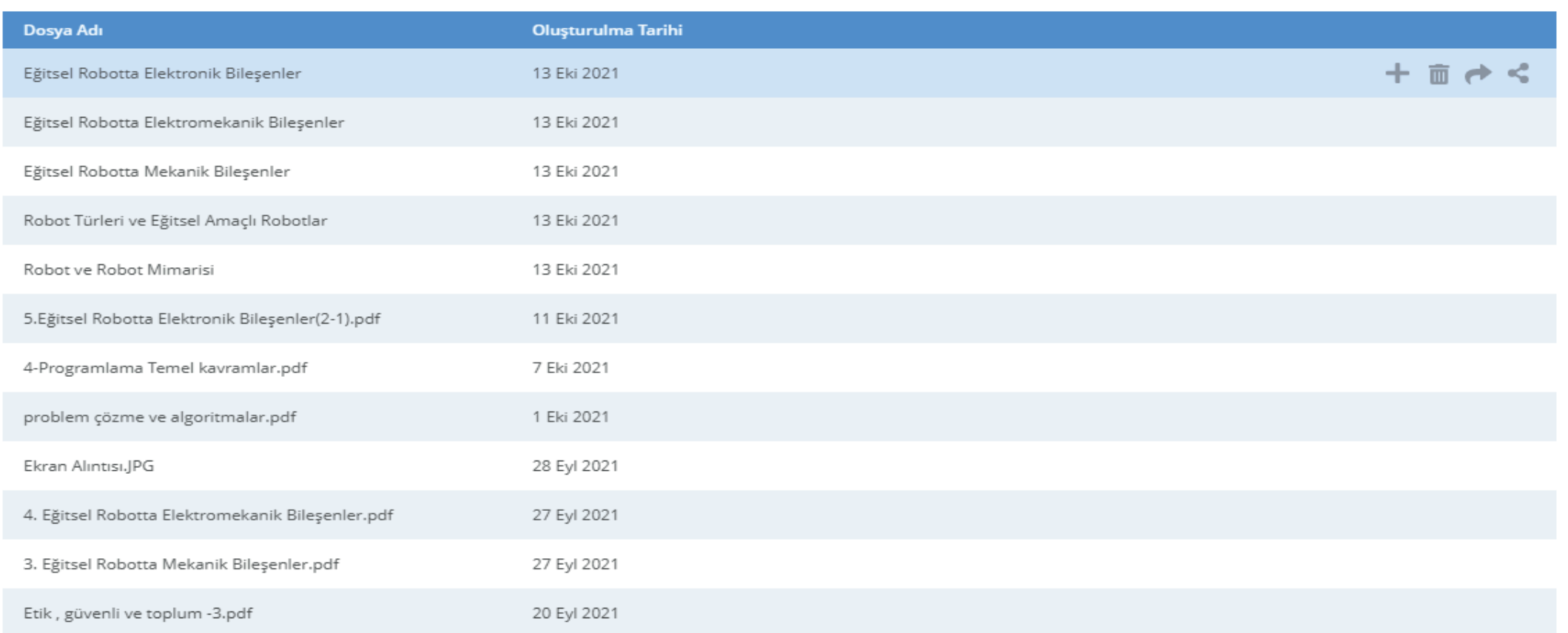

Ders dökümanlarınızı depolayabileceğiniz ayrıca bu dökümanları öğrencilere gönderebileceğiniz depolama alanı

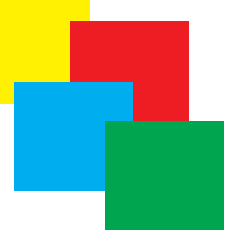

Yapacak olduğunuz ders planlamasında gerekli görmeniz halinde EBA platforundan yararlanabilir ayrıca bu konuda okul BTR öğretmeninden rehberlik isteyebilirsiniz.

## Değerli vaktinizi ayırdığınız için teşekkür ederim.

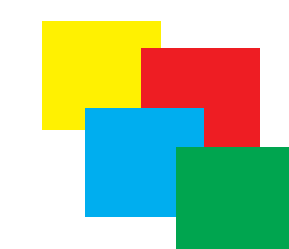

Okul BTR Öğretmeni: Ferhat ERAYDIN